# R / Bioconductor Packages for Short Read Analysis

#### Martin Morgan [\(mtmorgan@fhcrc.org\)](mailto:mtmorgan@fhcrc.org)

Fred Hutchinson Cancer Research Center

7-9 June, 2010

# Announcement / Acknowledgments

- ▶ Annual conference in Seattle, 29-30 July ('Developer Day' 28 July) <https://secure.bioconductor.org/BioC2010>
- $\triangleright$  Two positions available software and web development <http://www.fhcrc.org/about/jobs/index.html> and search for positions 23129, 23133.

Bioconductor team

▶ Patrick Aboyoun, Marc Carlson, Nishant Gopalakrishnan, Hervé Pagès, Chao-Jen Wong

KID KA KERKER KID KO

▶ Wolfgang Huber, Vince Carey, Rafael Irizarry, Robert Gentleman.

## **Outline**

#### [Work flow](#page-2-0)

[Experiment](#page-3-0) [Technology](#page-4-0) [Pre-processing](#page-5-0) [Analysis](#page-6-0) [Annotation and Integration](#page-7-0)

#### [Examples \(Psuedo-Code\)](#page-8-0)

[Quality Assessment](#page-9-0) [454 Microbiome Pre-Processing](#page-10-0) [Digital Gene Expression](#page-11-0) [Differential Expression](#page-12-0)

K ロ ▶ K 個 ▶ K 할 ▶ K 할 ▶ 이 할 → 9 Q Q →

<span id="page-2-0"></span>[Resources](#page-13-0)

### **Experiments**

Sequence-based analysis

- $\triangleright$  ChIP
- $\blacktriangleright$  Differential expression
- $\triangleright$  RNA-seq (alternate splicing)
- $\blacktriangleright$  Metagenomic
- $\blacktriangleright$  ...

Important issues

- $\blacktriangleright$  Experimental design
- $\blacktriangleright$  Replication
- <span id="page-3-0"></span> $\blacktriangleright$  Sample preparation artifacts

K ロ ▶ K 個 ▶ K 할 ▶ K 할 ▶ 이 할 → 9 Q Q →

# **Technology**

#### Platforms

- $\blacktriangleright$  Illumina / Genome Analyzer
- $\blacktriangleright$  Roche / 454
- $\triangleright$  AB / SOLiD
- $\blacktriangleright$  Complete Genomics
- ▶ Third-generation: PacBio, Ion Torrent, Oxford Nanopore

K ロ ▶ K 個 ▶ K 할 ▶ K 할 ▶ 이 할 → 9 Q Q →

Important issues

- $\blacktriangleright$  Experimental design (blocking)
- <span id="page-4-0"></span> $\blacktriangleright$  Technology artifacts

## Pre-processing

Vendor and third-party

- $\blacktriangleright$  Image processing, base calling
- $\blacktriangleright$  Machine quality assessment
- $\blacktriangleright$  Alignment

Bioconductor

- $\blacktriangleright$  Quality assessment and representation: [ShortRead](http://bioconductor.org/packages/release/bioc/html/ShortRead.html), **[GenomicRanges](http://bioconductor.org/packages/release/bioc/html/GenomicRanges.html)**
- $\triangleright$  Read remediation, trimming, primer removal, specialized manipulation: [IRanges](http://bioconductor.org/packages/release/bioc/html/IRanges.html), [ShortRead](http://bioconductor.org/packages/release/bioc/html/ShortRead.html), [Biostrings](http://bioconductor.org/packages/release/bioc/html/Biostrings.html)

KELK KØLK VELKEN EL 1990

<span id="page-5-0"></span>▶ Specialized alignment tasks: [Biostrings](http://bioconductor.org/packages/release/bioc/html/Biostrings.html), [BSgenome](http://bioconductor.org/packages/release/bioc/html/BSgenome.html)

## Analysis

Domain-specific, e.g.,

 $\blacktriangleright$  ChIP-seq: [chipseq](http://bioconductor.org/packages/release/bioc/html/chipseq.html), [ChIPseqR](http://bioconductor.org/packages/release/bioc/html/ChIPseqR.html), [CSAR](http://bioconductor.org/packages/release/bioc/html/CSAR.html), [BayesPeak](http://bioconductor.org/packages/release/bioc/html/BayesPeak.html)

**KOD KAD KED KED DRA** 

- $\triangleright$  Differential expression: [DESeq](http://bioconductor.org/packages/release/bioc/html/DESeq.html), [edgeR](http://bioconductor.org/packages/release/bioc/html/edgeR.html), [baySeq](http://bioconductor.org/packages/release/bioc/html/baySeq.html)
- **RNA-seq: [Genominator](http://bioconductor.org/packages/release/bioc/html/Genominator.html)**

Examples

<span id="page-6-0"></span> $\blacktriangleright$  [EatonEtAlChIPseq](http://bioconductor.org/packages/release/data/experiment/html/EatonEtAlChIPseq.html), [leeBamViews](http://bioconductor.org/packages/release/data/experiment/html/leeBamViews.html)

## Annotation and Integration

Annotation

 $\triangleright$  Genome coordinate / gene (and other) relationships, [GenomicFeatures](http://bioconductor.org/packages/release/bioc/html/GenomicFeatures.html), [ChIPpeakAnno](http://bioconductor.org/packages/release/bioc/html/ChIPpeakAnno.html)

Integration

- $\triangleright$  Digital and microarray differential expression
- $\blacktriangleright$  RNAseq and gene ontology / pathway, [goseq](http://bioconductor.org/packages/release/bioc/html/goseq.html)
- <span id="page-7-0"></span>▶ HapMap, 1000 genomes, UCSC, Sequence Read Archive, GEO, ArrayExpress, [rtracklayer](http://bioconductor.org/packages/release/bioc/html/rtracklayer.html), [biomaRt](http://bioconductor.org/packages/release/bioc/html/biomaRt.html), [Rsamtools](http://bioconductor.org/packages/release/bioc/html/Rsamtools.html), [GEOquery](http://bioconductor.org/packages/release/bioc/html/GEOquery.html), [SRAdb](http://bioconductor.org/packages/release/bioc/html/SRAdb.html)

**KORKARA REPASA DA VOCA** 

## **Outline**

#### [Work flow](#page-2-0)

[Experiment](#page-3-0) [Technology](#page-4-0) [Pre-processing](#page-5-0) [Analysis](#page-6-0) [Annotation and Integration](#page-7-0)

#### [Examples \(Psuedo-Code\)](#page-8-0)

[Quality Assessment](#page-9-0) [454 Microbiome Pre-Processing](#page-10-0) [Digital Gene Expression](#page-11-0) [Differential Expression](#page-12-0)

K ロ ▶ K 個 ▶ K 할 ▶ K 할 ▶ 이 할 → 9 Q Q →

<span id="page-8-0"></span>[Resources](#page-13-0)

### Quality Assessment

- > library(ShortRead)
- 
- > dir <- # Input
- > library(multicore) # Use all cpu cores for qa()
- + "/mnt/fred/solexa/xxx/100524\_HWI-EAS88\_0005"
- > sp <- SolexaPath(dir) # Many other formats
- 
- > rpt <- report(qa) # Create report
- <span id="page-9-0"></span>> browseURL(rpt) # View in browser
- 
- $>$  qa  $\leftarrow$  qa $(sp)$  # Collate statistics -- slow

**KOD KAD KED KED DRA** 

- 
- 

# 454 Microbiome Pre-Processing

<span id="page-10-0"></span>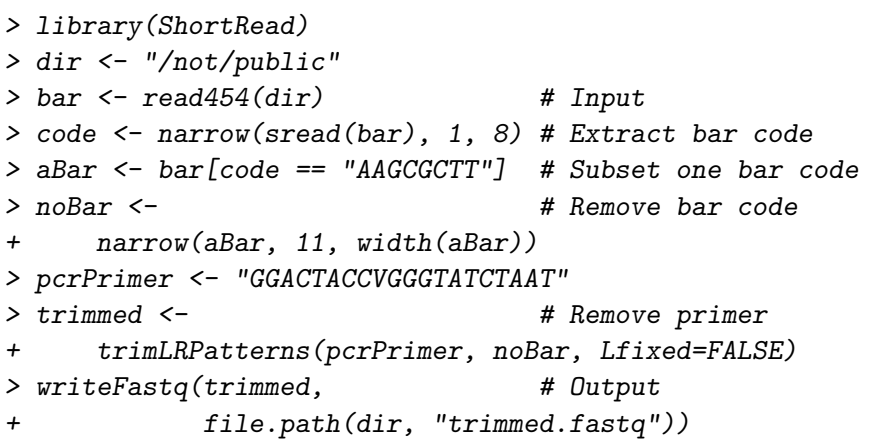

### Digital Gene Expression

- > library(GenomicFeatures)
- > bamFile <- "/path/to/file.bam"
- > aligns <- readGappedAlignments(bamFile)
- > ## ... txdb: transcripts from UCSC 'knownGenes'
- > exonRanges <- exonsBy(txdb, "tx")
- > ## ... housekeeping
- > counts <- countOverlaps(exonRanges, aligns)
- > ## ... normalization --> 'highScores' variable

> txs <- transcripts(txdb,

- + vals=list(tx\_id=names(highScores)),
- + columns=c("tx\_id","gene\_id"))

<span id="page-11-0"></span>> systematicNames <- elementMetadata(txs)[["gene\_id"]]

#### Differential Expression

<span id="page-12-0"></span>> library(DESeq) > tsvFile <- # Input, or previous work flow + system.file("extra", "TagSeqExample.tab", + package="DESeq") > counts <- read.delim(tsvFile, header=TRUE, + stringsAsFactors=TRUE, row.names="gene")  $>$  condition  $\leq$  factor(c("T", "T", "T", "Tb", "N", "N")) > cds <- newCountDataSet(counts, condition) > cds <- # Effective library size + estimateSizeFactors(cds) > cds <-  $\#$  Variance, estimated from mean + estimateVarianceFunctions(cds) > res <- # Negative binomial test + nbinomTest(cds, "T", "N")

**KOD KAD KED KED DRA** 

## **Outline**

#### [Work flow](#page-2-0)

[Experiment](#page-3-0) [Technology](#page-4-0) [Pre-processing](#page-5-0) [Analysis](#page-6-0) [Annotation and Integration](#page-7-0)

#### [Examples \(Psuedo-Code\)](#page-8-0)

[Quality Assessment](#page-9-0) [454 Microbiome Pre-Processing](#page-10-0) [Digital Gene Expression](#page-11-0) [Differential Expression](#page-12-0)

K ロ ▶ K 個 ▶ K 할 ▶ K 할 ▶ 이 할 → 9 Q Q →

<span id="page-13-0"></span>[Resources](#page-13-0)

#### Resources

Bioconductor Web site

▶ <http://bioconductor.org>

 $\blacktriangleright$  ['Installation'](http://bioconductor.org/docs/install/), ['Software'](http://bioconductor.org/packages/release/Software.html), and ['Mailing lists'](http://bioconductor.org/docs/mailList.html) links.

Help in R

- $\blacktriangleright$  help.start() to view a help browser.
- $\blacktriangleright$  help(package  $=$  "Biostrings")
- $\blacktriangleright$  ?readAligned
- ▶ browseVignettes("GenomicRanges")